# **تشخيص اتوماتيك دوكهاي خواب با استفاده از دستهبندي كننده دو مرحلهاي متشكل از ماشين بردار پشتيبان و شبكههاي عصبي مصنوعي**

محمدحسين خاكسار <sup>י</sup>، امين اله گلرو <sup>٢</sup>، سعيد راحتي قوچاني <sup>٣</sup> -1 دانشجوي كارشناسي ارشد، مهندسي پزشكي، دانشگاه آزاد اسلامي واحد مشهد، com.yahoo@khaksar\_mh -2 دانشجوي كارشناسي ارشد، مهندسي پزشكي، دانشگاه آزاد اسلامي واحد مشهد، com.gmail@amingolrou -3 استاديار گروه مهندسي برق، دانشگاه آزاد اسلامي واحد مشهد، ir.ac.mshdiau@rahati

#### **چكيده**

دوکهای خواب یکی از مهمترین شکل موجهای زودگذر در سیگنال EEG در حالت خواب میباشند. در اینجا، یک **روش دومرحلهاي بر پايهي شبكههاي عصبي مصنوعي براي شناسايي اتوماتيك دوك خواب در يك سيگنال 19 كانالهي EEG معرفي ميشود كه، در مرحلهي اول، از يك پرسپترون پيشطبقهبندي كننده به منظور افزايش كارايي كلي آشكارسازي و همچنين كاهش زمان محاسبه استفاده ميگردد و در مرحلهي دوم، دوكهاي خواب منتخب، توسط يك شبكهي عصبي مصنوعي پسطبقهبندي كننده، دستهبندي ميشود. ابزارهاي دسته بندي كننده در فـرآيند پسطبقه-**  بنسدی دو شبسکهی MLP و RBSVM بودند که عملکرد آنها در انتها مورد مقایسه قرار گرفت. بررسی دیداری سیگنال ۹ EEG اکاناله ثبت شده از شش سوژه، توسط یک متخصص تشخیص دوکهای بصری خواب، نشان مــیدهد که عملکرد RBSVM نسبت به MLP با آموزش پس انتشار خطا بهتر بوده و دارای حساسیت میانگین ۹۱/۴ ٪ و آشکار سازی اشتباه **3/85 % است.** 

## **واژههاي كليدي**

**EEG، آشكارسازي دوك خواب، ماشين بردار پشتيبان، الگوريتم پسانتشار** 

### **-1 مقدمه**

به طور كلي خواب به دو قسمت خواب  $\mathrm{NREM}^1$  يا خواب آرام و هماهنگ، و خواب  $\mathrm{REM}^2$  یا خواب فعال و ناهماهنگ تقسیم ميشود[1]. خواب NREM خود به چهار مرحله تقسيم ميشود، كه هر يك بيانگر حالت فيزيولوژيك خاصي است. مرحلهي اول زماني است كه، دامـنهي امـواج آلفـا ظـاهـر شوند. در مـرحـله دوم خـواب ؓ ظـاهر مي شوند و امواج ورتكس ؓ همچنان وجود دارند. در مرحله سوم، كاهش بيشتري در فركانس ديده ميشود و کمپلــــکسهای  $\rm K^5$  ( این کمپلکسها در شناسایی مراحل خواب و در تشخيص انواع اختلالات مربوط به خواب و بعضي بيماريهاي رواني نقش كليدي دارند) و خواب به صورت پراكنده وجود دارند [2]. در اين مرحله فعاليت دوكهاي خواب در محدودهي 10 تا 16 هرتز و با مدت 0/5 تا 3 ثانيه گزارش شده است [1]. در مرحله

چهارم، فركانس باز هم كاهش يافته و كمپلكسهاي K به صورت پراكنده ديده ميشوند. اين مرحله، زمان شــروع خواب فعــــال ميباشد [2].

مدارك معتبري وجود دارد كه فعاليت دوكهاي خواب را ناشي از هايپر پلاريزاسيون غشاء عصبي هستههاي تالاموكورتيكال و كورتيكال ميداند [3]. در خلال خواب انفجارهاي مرتبي از پتانسيل عمل در نورونهاي هسته تالاموس رخ ميدهد، كه باعث ايجاد نوسانات متناوب و منظمي ميشود. اين انفجارات نهايتاً به بخشهاي قشري مغز منتقل ميشوند و در آنجا باعث القا شدن پتـانسيلهاي يس سينايسي ً تحـريكـ شده و دوکـهاي خواب را توليد مي نمايند [5 و9]. طبقهبندي مراحل خواب، يكي از روشهاي مهم تشخيصي در روانپزشكي و عصبشناسي به شمار ميرود. تشخــيص ديداري

از يک خواب كامل شبانه،  $\mathrm{EEG}^7$  دوكهاي خواب کامل شبانه، خيلي وقتگير و خستهكننده است؛ زيرا تقريباً 100 دوك در يك ثبت خواب كامل شبانه موجود است. يك سيستم تشخيص اتوماتيك ميتواند گام موثري در كم كردن و تسهيل نمودن كار پزشكان و محققان در اين زمينه باشد[9و4].

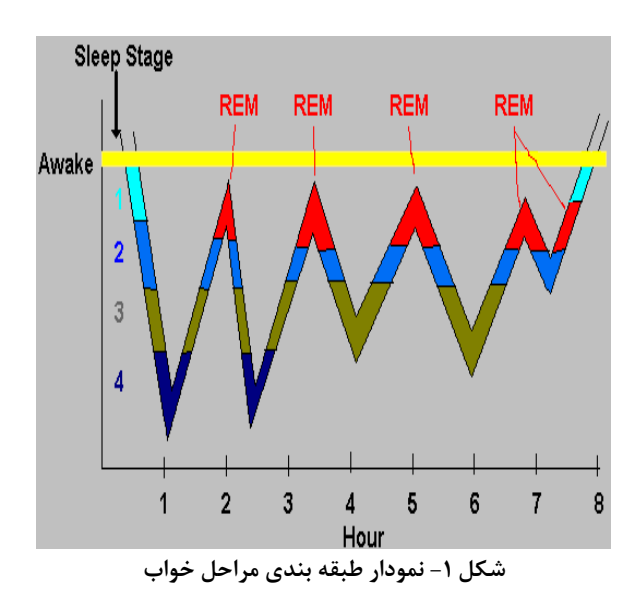

روشهاي اتوماتيك بسياري براي آشكارسازي دوكهاي خواب تا به حال پيشنهاد شده است. بعضي از اين روشها بر پايهي منطبق كردن الگوها<sup>^</sup> ميباشند [۴]. در اين روشها، از مقايسه تشابه بين سيگنال و يك الگوي از پيش تعريف شده استفاده ميشود. عيب اين روش اين است كه تعيين مشخصههاي الگو، وابسته به سوژه ميباشد [3]. از روشهاي ديگري كه در اين زمينه به كار گرفته شدهاند، ميتوان به استفاده از آناليزهاي طيفي اشاره كرد كه مشكل اين روش نيز اين است كه قادر به تفكيك دوكها از شكل موجهاي هم فركانس با دوكها نميباشند. روشهاي ديگري نيز براي پيدا كردن دوكـها وجود دارد، كه مبتني بر استفاده از تعقيب همسان ْ و تبديل موجک<sup>۱۰</sup> میباشند [4,۵]. شيوهی آشکارسازی دوکهای خواب در سيگنال EEG بايستي نسبت به تغييرات الگوها پايدار بوده و همچنين بتواند عملكرد بهينهاي در حوزه زمان و حافظه مورد نياز داشته باشد [6و8].

در اين مقاله، يك روش مبتني بر استفاده از شبكههاي عصبي مصنوعي به كار گرفته شده است. روش پيشنهاد شده از دو مرحله تشكيل شده است. در مرحله اول كه مرحله پيش طبقهبندي ميباشد، از يك پرسپترون گسسته استفاده شده و در مرحله پس طبقهبندي نيز از دو شبكه، يعني ماشين بردار پشتيبان

شعاعي(RBSVM (و يك پرسپترون چندلايه Multilayer( (Perceptron استفاده شده است. در پايان عملكرد طبقهبندي اين دو شبكه با يكديگر مقايسه شدند. ارزيابي نتايج نشان ميدهد كه ماشين بردار پشتيبان در زمينه تشخيص دوكهاي خواب عملكرد بهتري نسبت به پرسپترون چند لايه دارد.

#### **-2 مشخصات داده EEG Sleep**

سـيگنال EEG مـورد اسـتفاده در ايـن مطالعـه، از بانـك داده Physionet دريافت شده است [10]. دادههاي ثبت شده از 6 سـوژه سفيد پوست 21 تا 35 ساله ميباشد، كه 4 نفر از آنها مـرد و 2 نفـر زن هستند. ثبتها توسـط الكترودهـاي غيرپلاريـزه Agcl/Ag و بـر اساس استاندارد بين المللي 10-20 اخذ شـده اسـت. ايـن ثبـتهـا و EMG $^{11}$  دارای آرتیفکتهـای  ${\rm EMG}^{11}$  و  ${\rm EMG}^{12}$  افقـی بـوده و نـرخ نمونـه برداري نيز 100 هرتز و ميانگـذرشـده در محـدوده 1 تـا 50 هرتـز ميباشد. نحوه ذخيره شدن سيگنالها با فرمت EDF ميباشـد، كـه براي تبـديل آن بـه فرمـت MIT از نـرم افـزار WFDB موجـود در سايت Physionet استفاده شده است.

همه دادههاي دريافتشده، توسط يك متخـصص مـورد بررسـي قرار گرفته و نامزدهاي دوک خـواب<sup>۱۳</sup> اسـتخراج شـدهانـد. مجموعـاً طول دادهها 48 ساعت ( متوسط 8 ساعت براي هر داده) مـيباشـد، كه از 6 ثبت، 4 تا براي آموزش شبكه و 2 تا بـراي آزمـون اسـتفاده ميشود. متخصص تشخيص دوكهاي خواب تعداد 531 دوك خواب را در مجمــوع دادههــا شناســايي كــرده كــه 416 دوك خــواب در دادههاي آموزش و 115 دوك مربوط به دادههاي آزمـون مـيباشـد. ميانگين سـن روي سـوژههـاي آمـوزش، 27 سـال و روي دادههـاي آزمون 30 سال ميباشد.

## **-3 استخراج ويژگي**

در اين مطالعه از مدل خود بازگشتي خودكار  ${\rm (AAR^{14})}$  براي استخراج ويژگي استفاده شده است [11]. اگر سيگنال با زمان تغيير نكند، ميتوان از شيوههاي خود بازگشتي  $\rm (AR^{15})$  متعارف استفاده نمود؛ اما در حالت واقعي، سيگنال EEG تحت تاثير عوامل زيادي ميباشد، كه قابل كنترل نيستند. از اين رو ممكن است كه شيوههاي بلوك AR نتوانند تغييرات كوچك در طيف غيرايستان سيگنال EEG را رديابي نمايند. با تخمين تطبيقي پارامترهاي AR به وسيله استفاده از روش  $\mathrm{LMS}^{16}$  ميتوان بر اين مشكل روش AR نيز غلبه كرد. در شكل (٢) بلوك دياگرام پيشگوييكننده خطي تطبيقي مشاهده ميشود [11].

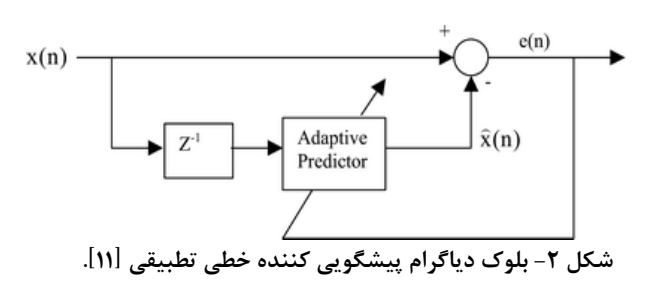

همانگونه كه قبلا توصيف شد، مدت زمان دوكهاي خواب بين 0/5 ثانيه تا 3 ثانيه ميباشد. اين فاصلهي زماني براي مشخص كردن اندازهي پنجره بسيار اهميت دارد.

توليد ويژگي براي مراحل آموزش و آزمون بدين شكل ميباشـد كه: اولاً دادهي EEG با نرخ 250 هرتز و با يك پنجره 3 ثانيه (750 نقطه) نمونه برداري ميشود. سپس ضرايب AAR محاسبه ميشوند. اين ضرايب براي مقدار 15=k ) كه مقـدار بهينـهي مرتبـهي AAR است ) با استفاده از معيار Akaike بدست ميآينـد. بنـابراين، سـايز ورودي شبكههاي عصبي مصنوعي در مقدار 15 تنظيم ميشود. ايـن روند با استفاده از جابجا کردن <sup>۱۷</sup> پنجـرهي دادهي ورودي، بـراي هـر دادهي EEG پنجرهاي شده تكرار ميشود. در همه مراحـل، انـديس زماني هر نقطهي دادهي پنجرهاي شده ذخيره ميشود، تا موقعي كه به آن نياز داريم استفاده شود (به عنوان مثال براي مـشخص كـردن محل دوك).

با استفاده از رويه فوق، مجموعهي آموزش و آزمون را ميتوان با محاسبه و استخراج كردن ضرايب AAR دوكهاي خواب از سيگنال پايه در فواصل مشخص بدست آورد.

## **-4 پيش طبقه بندي**

از مرحله پيشطبقهبندي براي حذف محدودههاي غير دوك استفاده ميشود. الگوهاي باقيمانده، يعني محدودههاي SS و SS شبيه SS-non، تنها وروديهاي پسطبقهبندي كننده هستند. در اين راه نه فقط زمان محاسبه كل روند طبقهبندي كاهش مييابد، بلكه همچنين كارايي كلي آشكار سازي نيز افزايش مييابد. پروسهي پيشطبقهبندي به شرح زير است:

# **<sup>18</sup> -4-1 پيش طبقه بندي كننده پرسپترون گسسته**

از يك پرسپترون گسسته كه با ويژگيهاي ذكر شده در بخش استخراج ويژگي تغذيه ميشود، براي جداكردن محدودههاي SS و SS شبيه SS-non از بقيه قسمتهاي سيگـنال استفـاده شده است (شكل (3)). از روش آموزش پرسپترون گسسته نيز براي آموزش شبكه استفاده ميشود.

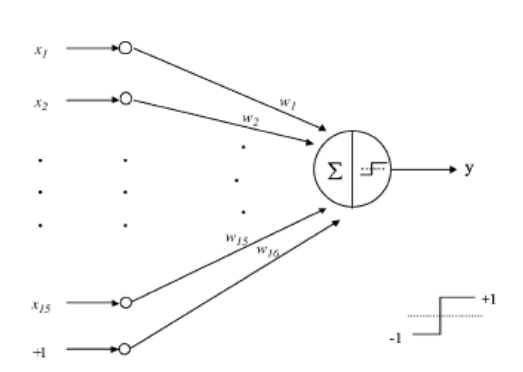

**شكل -3 ساختار پرسپترون گسسته كه براي پيشطبقهبندي تطبيق يافته است[7].** 

$$
W[k+1] = w[k] + \eta (d^{S} - y^{S}) x^{S}
$$
 (1)

 $y^{S}$  كه  $y^{S}$  خروجـي  $W = [w_{1}w_{2},...,w_{16}]^{T}$  خر *S* واقعـي و *d* خروجـي مـورد انتظـار اسـت، كـه توسـط متخـصص مشخص شده است.  $\eta$  نرخ آموزش است و  $x^S$  بردار ورودی اسـت، كه از 15 ويژگي تشكيل شده اسـت (متناسـب بـا ضـرايب AAR(. خروجـي واقعـي بـهوسـيله رابطـهي ورودي – خروجـي پرسـپترون گسسته محاسبه ميشود:

$$
y^S = sign(W^T X^S - \tau) \tag{5}
$$

 $\tau$  مقدار آستانه است و:

$$
sign (u) = \begin{cases} +1 & u \ge 0 \\ -1 & u < 0 \end{cases}
$$
 (7)

پرسپترون گسسته چند بار آموزش ميبيند، تا زماني كه بهترين نتيجه بدست آيد؛ كه در اين حالت خروجي بايد براي محدودهي SS و SS شبيه SS-non برابر +1 و براي محدودههاي SS-non برابر -1 باشد.

بنابراين، الگوهـاي پنجـرهاي شـده كـه از آسـتانه آزمـون عبـور ميكنند، به دو زير گروه مجزا تقسيم ميشوند:

> I (الگوهاي محدودهي SS و SS شبيه SS-non شبيه II (الگوهاي محدودهي SS-non) شكل (4))

چهار ثبت EEG كـه شـامل 416 دوك خـواب هـستند، بـراي آموزش پرسپترون استفاده ميشوند، در حالي كه يك مجموعه ديگر شامل 2 ثبت با 115دوك خواب، براي اهداف آزمون شبكه اسـتفاده ميشود. با استفاده از پيشطبقهبندي، تقريباً %75 از الگوها در گروه

دوم ميافتند. %25 تقريبي باقيماندهي الگوهـا بـه گـروه اول متعلـق است و به عنوان ورودي به پسطبقهبنديكننـده داده مـيشـوند؛ در نتيجــه مرحلــهي پــيشطبقــهبنــدي داراي حــساسيت ميــانگين و آشكارسازي اشتباه به ترتيب %98/6 و %321/8 خواهـد بـود. بـدين وسيله، حجم مجموعهي آموزش و زمان آمـوزش پـسطبقـهبنـدي- كننده بهطور چشمگيري كاهش مييابد.

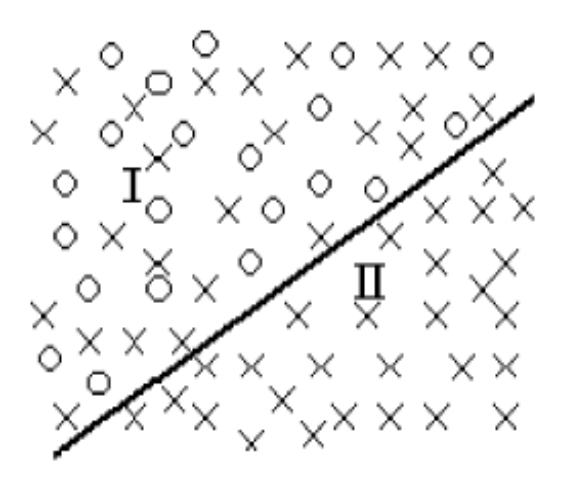

**شكل -4 الگوها به دو گروه زير طبقه بندي ميشوند: گروه <sup>I</sup>**

**محدودههاي SS و SS شبيه SS-non را نشان داده و گروه II محدودههاي SS-non را نشان ميدهد [12].** 

# **-5 پس طبقهبندي**

پسطبقهبنديكننده الگوهاي پنجـرهاي شـدهي گـروه اول را از هم جدا ميكند. به عبارت ديگر عمل جدا كـردن SSهـا و SSهـاي شبيه SS-non را از يكديگر انجام ميدهد. ما در اين پژوهش از يك ماشين بردار پشتيبان شعاعي و يك پرسـپترون چند لايه بـه عنـوان پسطبقهبنديكننده استفاده كردهايم. نهايتاً عملكرد اين دو شبكه از جهت معيارهاي طبقهبندي با هم مقايسه ميشود.

# **<sup>19</sup> -5-1 ماشينهاي بردار پشتيبان با مبناي شعاعي**

شكل (5) ساختار يك ماشين بردار پشتيبان را نـشان مـيدهـد. M تعداد بردارهاي پشتيبان است. SVM روش نسبتاً جديدي بـراي حل مسائل طبقهبندي نظارتشده <sup>۲۰</sup> بهشمار م<sub>ی(</sub>ود.

اصولا اينچنين روشي حاشيه بين دادههاي آموزشي و محدوده- ي تصميمگيري را بيشينه ميكند، كه ميتواند به عنوان يك مـساله بهينهسازي درجه دوم درنظر گرفته شود. زيرمجموعههايي از الگوهـا كه به محدودهي تصميمگيري نزديك هستند، به عنوان بردارهـاي

پشتيبان شناخته ميشوند. راي يـك مـساله طبقـهبنـدي جداپـذير خطي بــا ســاختار يــك ابرصــفحه $b = 0$  <sup>7</sup>  $X + b = 0$ ، حاشــيهي بــين ابرصفحه و نزديكترين نقطه بيشينه ميشود.

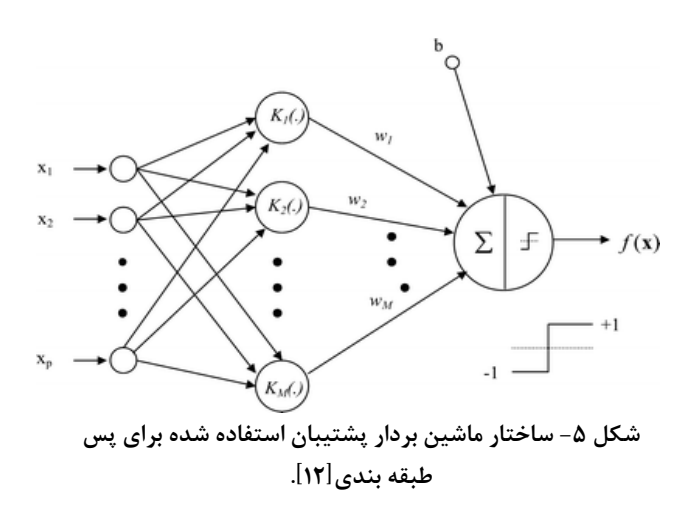

## **-5-2 پياده سازي**

پــس از مرحلــه پــيشطبقــهبنــدي، تنهــا الگوهــاي داده پنجـرهاي شـده اي كـه بـه شـكل SS و SS هـاي شـبيه SS-non هستند، به ورودي پسطبقهبنديكننده يعني ماشين بردار پـشتيبان داده ميشوند. ويژگي مورد نظر نيز همان ويژگيهاي ذكـر شـده در مرحله پيشطبقهبندي ميباشد.

كارايي كلي سيستم به وسيله اندازهگيري ميزان حساسيت<sup>۲۱</sup> و نرخ آشكارسازي اشتباه<sup>۲۲</sup> طبقهبنديكننده انجام مي يذيرد. نسبت تعداد دوكهايي كه توسط شبكه درست تشخيص داده شدهاند، به تعداد دوكهايي كه براي آزمون به سيستم داده شدهاند را حساسيت گويند. آشكارسازي اشتباه نيز، نسبت تعداد غير دوكهايي است كه توسط شبكه به عنوان دوك شناخته شدهاند، تقسيم بر كل تعداد دوكهاي داده شده به شبكه براي آزمايش.

براي مشاهده تأثير اندازه پنجره ورودي بر عملكرد ماشين بـردار پشتيبان، پيادهسازي توسط اندازههاي مختلف پنجـره ورودي تكـرار ميشود (جدول 1). نكات بدست آمده از اين جدول نـشان مـيدهـد كه تعداد 750 نقطه براي داده ورودي، كه متناظر بـا زمـان 3 ثانيـه است، بهترين نتيجه را ميدهد. بررسي مطالعات دوكهاي خواب نيز به اين نكته اشاره دارد كه مدت زمان دوكهاي خـواب در حـدود 3 ثانيه است [1].

اين مساله ثابت شد كه اندازه پنجره بر عملكرد ماشين بردار پشتيبان تأثير ميگذارد [12]. در ابتدا، مجموعه داده شامل750 نقطه (متناظر با 15ضريب AAR (براي هر الگو ميباشد؛ سپس،

ضرايب AAR هر مجموعه داده كه به ماشين بردار پشتيبان داده ميشود، تغيير ميكند. اندازه ورودي ماشين بردار پشتيبان، متناظر با مرتبه مدل AAR – كه 15 است- ميباشد. الگوهاي دوك و غير دوك به ترتيب با اعداد ١+ و ١- نشان داده مي شوند. ٢ تا از سوژههاي ثبت به عنوان داده آزمون انتخاب شدهاند. عملكرد طبقه بندي كننده ماشين بردار پشتيبان با اندازهگيري نرخ حساسيت و آشكارسازي اشتباه بررسي ميشود. آزمون ماشينبردار پشتيبان شعاعي نشاندهندهي مقدار %94/6 براي حساسيت، و نرخ آشكارسازي اشتباه %3/85 است.

## **-5-3 MLP و پياده سازي آن**

از يك شبكهي MLP - كه يكي از مرسومترين شبكههاي عصبي مصنوعي است - براي انـــجام پــــسطبقهبندي استفاده شده است. الگوريتم استاندارد پس انتشار خطا براي آموزش شبكه استفاده شده است. اين شبكه در 3 لايه طراحي شده است: لايه ورودي، لايهي مخفي و لايه خروجي. نورونها در لايهي ورودي به *x* ( به *<sup>i</sup>* عنوان پردازشگر براي توزيع كردن سيگنال ورودي ( نورونهاي لايهي مخفي عمل ميكنند. هر نورون j در لايهي مخفي،  $w_{ji}$  سيگنالهاي ورودياش  $(x_i)$ را پس از اينكه در وزن ورودي ضرب ميكند، با يكديگر جمع ميكند. سپس، خروجياش را با عبور دادن مجموع از يك تابع غير خطي كه تابع دو قطبي سيگموئيد ناميده ميشود، محاسبه ميكند؛ كه در معادلهي 4 نشان داده شده است :

$$
y_j = sign\bigg(\sum_i w_{ji} x_i\bigg) \tag{5}
$$

الگوريتم پس انتـشار خطــاء<sup>11</sup> يـك الگــوريتم گراديــان كاهــشي ميباشد. وقتي كه بخش گشتاور را به آن اضافه ميكنـيم، الگـوريتم، را در *i* , *j* ايجـاد *ji k* Δ*W* وزن ارتبـاط بـين نـورون تغييرات ( ) مے كند:

$$
\Delta w_{ji}(k) = \eta \delta_j x_i + \alpha \Delta w_{ji}(k-1)
$$
 (a)

 $\delta_{_{l}}$  يک پـارامتر نـرخ يـادگيرى،  $\alpha$  ضـريب گـشتاور و فاكتوري وابسته به اين است كه آيا j يك نـورون خروجـي اسـت يـا نورون مخفي. براي نورونهاي خروجي داريم:

$$
\delta_j = \left(\frac{\partial f}{\partial net_j}\right) (y_j^{(k)} - y_j) \tag{9}
$$

 ${\rm J}$  كه  $\sum x_j w_{ji} = \sum x_j w_{ji}$  و  $y_j^{(k)}$  خروجى مورد نظر بـراى نـورون ميباشد. *f* نشاندهنده تابع سيگموئيد است. براي نورونهاي مخفـي داريم:

$$
\delta_j = \left(\frac{\partial f}{\partial net_j}\right) \sum_q w_{qj} \delta_q \tag{V}
$$

معادله بالا خروجي مورد انتظار را ايجاد نميكند؛ اخـتلاف بـين خروجي موردنظر و خروجي حقيقي لايه مخفي J، با عبـارت *<sup>q</sup>* <sup>δ</sup>كـه جمع وزندار نـورون q متـصل بـه خروجـي j مـيباشـد، جـايگزين ميشود. عبارت  $\,\delta\,$  براي نورونهاي همـه لايـههـا و وزنهـاي همـه ارتباطها، طبق معادله 5 محاسبه ميگردد.

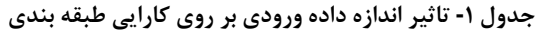

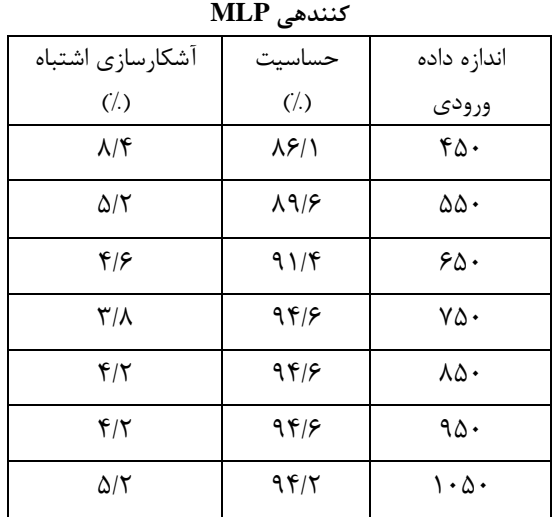

شبكه MLP با استفاده از اعداد متفاوت براي تعداد نورونهاي مخفي، چند بار آموزش داده ميشود، تا زماني كه بهترين عملكرد را داشته باشد. ما ابتدا از يك پنجرهي ورودي با اندازهي مشابه كه براي SVM-RB استفاده شد، يعني 750 نقطه داده (وابسته به 15 ضريب AAR (استفاده نموديم. سپس اعداد ،500 650 و900 نقطه آزمايش ميشود. به نظر ميرسد كه پنجرهي ورودي با اندازهي 750 نقطهي اطلاعات، داراي عملكرد بهينهاي ميباشد.

در مرحله دوم پسطبقهبندي، از شبكه MLP به جاي RBSVM استفاده ميكنيم. اثر تغيير تعداد نورونهاي لايه مخفي بركارايي كلي، اين را نشان ميدهد كه با افزايش تعداد نورونهاي مخفي به ١۴، كارايي بهبود مي يابد. براي تعداد بيشتر نورونهاي مخفي، افزايشي در كارايي مشاهده نشد. پس تعداد نورونهاي

مخفي، هم براي آموزش و هم براي آزمون به 14 تغيير داده شد. آزمايش كردن شبكهي MLP با مجموعه دادههاي مشابهي كه در RBSVM هم استفاده شد، نشـان دهندهي حساسيت ميانگين %89/1 و آشـــــكارسازي اشتباه ميانگين%7/3 بود.

# **-6 نتايج**

سيگنال EEG خواب مورد استفاده در اين مطالعـه، توسـط 19 كانال و از 6 سوژه ثبت شـده اسـت، كـه ايـن داده هـا از بانـك داده Physionet دريافت گرديده اسـت. 4 تـا از ايـن دادههـا بـه منظـور آموزش شبكه و از 2 داده براي آزمون شبكه استفاده شده است.

سيستم فرض شده با استفاده از نرم افزار 7.1 MATLAB پيادهسازي ميشود. اين عمل توسط يك سيستم Intel Pentium GHz 1.7 انجام ميشود. روند آشكارسازي به صورت line-off بر روي دادههايي كه بر روي ديسك سخت ذخيره شدهاند، انجام ميشود.

جدول (2)، نشاندهندهي عملكرد سيستم براي هر مرحله، در مورد 2 سوژه با 2 شبكهي مختلف است. در هر مرحله، اندازهگيري حساسيت و نرخ آشكارسازي اشتباه، نشان داده شده است. به صورت كلي ديده ميشود كه مرحلهي پيشطبقهبندي داراي حساسيت ميانگين %98/6 و آشكارسازي اشتباه ميانگين %321/8 روي ثـــبتهاي EEG است، كه خيلي زياد است. از طرف ديگر، در مرحلهي پيشطبقهبندي تقريباً همهي فعاليتهاي دوكها آشـــكارسازي ميشود، اما نرخ آشكارسازي اشتباه آن بالا است. به خاطر نرخ آشكارسازي اشتباه بالا، استفاده از يك پسطبقهبندي كننده الزامي است.

در خروجي مرحلهي پسطبقهبنديكننده، SVM نتيجه بهتري را نسبت به MLP نشان ميدهد. توسط SVM، نرخ آشكارسازي اشتباه به %3/85 كاهش مييابد و حساسيت ميانگين نيز مقدار %91/4 را خواهد داشت. در مورد MLP حساسيت ميانگين برابر %89/1 و نرخ آشكارسازي اشتباه ميانگين %7/3 است؛ در نتيجه در حالت كلي، SVM عملكرد بهتري نسبت به MLP خواهد داشت. در اينجا، يك روند دو مرحلهاي بر اساس شبكههاي عصبي مصنوعي، براي شناسايي اتوماتيك دوكهاي خواب در يك سيگنال EEG خواب چند كاناله معرفي ميشود.

در مرحلهي اول، از يك مرحله پيشطبقهبندي به وسيلهي يك پرسپترون گسسته استفاده ميشود، كه ميتواند با موفقيت، محدودههاي غيردوك را حذف نمايد. فرآيند پيشطبقهبندي موجب كاهش زمان محاسبه و همچنين موجب افزايش كارايي كلي فرآيند آشكارسازي خواهد داد.

**جدول -2 عملكرد كلي طبقه بندي كنندهها بر روي 2 سوژه ( پيش طبقه بنديكننده پرسپترون و پـس طبقـهبنـدي كننـده MLP و (SVM**

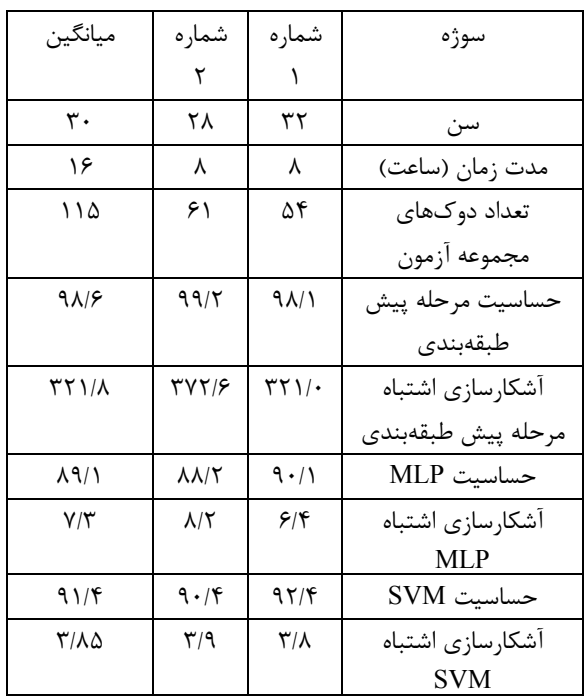

در مرحله دوم، محدودههاي SS و SS شبيه SS-non مد نظر هستند كه از هم جدا شوند. اين كار توسط يك شبكهي عصبي مصنوعي كه به عنوان پسطبقهبنديكننده ميتواند كار كند، انجام ميشود. در اين مرحله دو شبكهي مختلف، يعني MLP با آموزش پس انتشار خطا و RBSVM پيادهسازي ميشوند و به عنـــوان پسطبقهبندي كننده مقايسه ميشوند. تخمين ديداري تعـــداد دوكها با كمك يك متخصص نشان ميدهد كه بهترين عملكرد با استفاده از RBSVM بدست ميآيد. اين شبكه يك حساسيت ميانگين %91/6 و نرخ آشكارسازي اشتباه ميانگين %3/85 را فراهم ميآورد.

سيستمهاي آشكارسازي دوكهاي خواب بر پايهي شبكههاي عصبي مصنوعي، عموماً دو روش اساسي را به كار ميگيرند، كه در ورودي اختلاف دارند [6,7]. در شيوه اول، پارامترهايي از پيش تعيين شده، از ثبتهاي EEG محاسبه ميشوند و به عنوان ورودي به شبكه عصبي داده ميشوند. در شيوهي دوم، دادههاي EEG رديفي شده به عنوان ورودي به شبكه عصبي مصنوعي داده ميشوند. شيوه استفاده از وروديهاي پارامتري شده، داراي اين مزيت است كه نياز به استفاده از ويژگيهاي ورودي كمتري را دارد؛ البته بايستي تعاريف دقيقتري از ويژگيهاي ورودي انتخاب شده

انجام پذيرد. در حالت كلي، روش اول داراي صرفهجويي مناسبي در وقت و هزينه ميباشد. سيستمهاي مبتني بر شبكههاي عصبي كه در اين مقاله معرفي شده است، داراي عملكرد طبقهبندي مناسبي اسـت و همــــچنين بهينهسازي مناسبي در زمان و حافظه را نيز انجام مے دھد.

انعطــاف يـــذيري<sup>٢٢</sup> سيـــستم آشكارســازي نيــز مهــم اســت. شكلموجها ممكن است بين بيمـاران مختلـف متفـاوت باشـد و يـا اينكه در يك ثبت نيـز پريودهـاي مختلـف آن بـا هـم فـرق كننـد؛ بنابراين سيستم بايستي نسبت به اين تغييرات انعطافپذير باشد. در سيستميكه در اين مقاله بيان شده، از مدل AAR بـراي اسـتخراج ويژگي استفاده شده است. ARهاي متداول و يا روشهاي مشابه آن را ميتوان در وضعيتي استفاده نمود كه سيگنال با زمان تغيير نكند؛ اما در موقعيت واقعي، سيگنال EEG تحت تاثير چند فاكتور اسـت، كه غير قابل كنترل ميباشند. بنابراين روش AR، تغييـرات آهـسته در طيف غير ايستان سـيگنال، مثـل سـيگنالهـاي EEG را دنبـال نميكند. در اين پژوهش، با تخمين پارامترهاي AAR با اسـتفاده از روش LMS بر محدوديتهاي اينچنين روشهـاي متعـارفي غلبـه ميشود. بنابراين، اين روش، يـك روش پايـدارتر بـراي دادههـايي از سوژههاي متفاوت ميباشد. مقايـسهي روش پيـشنهادي مـا در ايـن مقاله با روش پيشنهادي در مرجع شمارهي[3]، [4] و [7] حـاكي از افزايش صحت تشخيص و آشكارسازي اتوماتيك دوكهـاي خـواب و كاهش چشمگير زمان محاسبه ميباشد، اگرچه كه به نظر مـيرسـد استفاده از روشهاي مبتني بر هوش مصنوعي [9] ميتوانـد صـحت نتايج خروجي را بيشتر كند. لازم به ذكر است كه اسـتفادهي مـا در اين مقاله از ماشينهاي بردار پشتيبان در مقايسه با مراجع [5]، [6] و [8] موجب تكميل و توسعهي راهكارهاي پيشنهادي مقالات فـوق جهت افزايش دقت و صحت پروسـهي آشـكارسـازي و تـشخــيص دوكهاي خواب شده است. پيشنهاد ميشـود در مطالعـات آتـي بـا انتخاب 12 سوژه، برابر بـا تعـداد سـوژههـاي مرجـع شـمارهي [9]، مقايسهي بهينهاي بين روش پيشنهادي ما و روش مبتني بـر هـوش مصنوعي صورت پذيرد.

- **-7 مراجع**
- [1] W. R. Jankel, E. Niedermayer, **"Sleep spindles"**, Elsevier, J. Clin. Neurophysiol, Vol. 2, pp. 1-35, 1985.
- [2] Eishi Asano, Temenuzhka ihaylova, Csaba Juhasz, Sandeep Sood, Harry T Chugani ''**Effect of sleep on interictal spikes and distribution of sleep spindles on electrocorticography in children with focal epilepsy**", Elsevier, Clinical Neurophysiology, Vol. 118, pp. 1360–1368, 2007.
- [3] Errikos M. V entourasa, Efstratia A. Monoyiou, eriklis Y. Ktonas, Thomas Paparrigopoulos, Dimitris G.Dikeos, Niko K. Uzunoglu, Constantin R. Soldatos **"Sleep spindle detection using artificial neural networks trained with filtered time-domain EEG: A feasibility study",** Computer Methods and Programs in Biomedicine, Vol. 78, pp. 191-207, 2005.
- [4] Nurettin Acır, Cuneyt Guzelis **"Automatic recognition of sleep spindles in EEG by using artificial neural networks",** Elsevier, Expert Systems with Applications. Vol. 27, pp. 451–458, 2004.
- [5] E. Huupponen, A.Varri, L. Himanen, J. Hasan, M. Lehtokangas and J. Saarinen **"Auto associative MLP in Sleep Spindle Detection"**, Journal of Medical Systems, Vol. 24, No. 3, 2000.
- [6] T. Shimada, T. Shiina and Y. Saito, **"Detection of characteristic waves of sleep EEG by neural network analysis"**, IEEE Trans. Biomed. Eng. 47 (2000) 369-379.
- [7] E. Trenker, J. Hajek, P. Rappelsperber, P. Zeitlhofer, P. Anderer and G. Dorffner, **"Automatic detection of sleep spindles using artificial neural networks"**, J. Sleep Res. 7, (1998), 280.
- [8] Allanorg Dorffner, Extractio Allan Kardec Barros, R.R., Mark Girolami,Georg Dorffner, **"Extraction of Sleep-Spindles from the Electroencephalogram (EEG). Computing and Information Systems**", 2003. 24.
- [9] Eero Huupponen a, G.n.G.m.-H., "**Development and comparison of four sleep spindle detection methods**", Artificial Intelligence in Medicine, 2007. 40: pp. 157- 170.
- [10] Physionet database of sleep EEG at www.Physionet.org\physiobank\database\slee p-edf
- [11] Arnon Cohen "**Biological signal processing**", ISBN: 0-8493-5934-1; CRC Press, Boca Raton, Florida, 1986.

[١٢] اميناالله گلرو، محمد حسين خاكسار و سعيد راحتي قوچاني، **"آشكارسازي اتوماتيك دوك خواب توسط ماشين بردار پشتيبان و شبكههاي عصبي مصنوعي"**، اولين كنفرانس ملي برق ايران، دانشگاه آزاد اسلامي واحد نجف آباد، اسفند ماه .1386

**-8 پينوشتها** 

1 - Non Rapid Eye Movement

 $\overline{\phantom{a}}$  , where  $\overline{\phantom{a}}$ 

- 2 Rapid Eye Movement
- 3 Sleep spindle
- 4 Vertex waves
- 5 K-Complex
- 6 Post Synaptic Potentials
- 7 Electroencephalogram
- 8 Template matching
- 9 Matching pursuit
- 10 Wavelet transform
- 11 Electromyogram
- 12 Electrooculogram
- 13 Sleep spindle candidates
- 14 Adaptive Auto Regressive
- 15 Auto Regressive
- 16 Least mean square
- 17 Shifting
- 18 Discrete perceptron
- 19 Radial basis-support vector machine
- 20 Supervised classification problems
- 21 Sensitivity
- 22 False detection
- 23 Back propagation
- 24 Flexibility